## Ressources débranchées

## Exercice 1

Ecrire un fichier .pbm qui permet de reproduire ce motif :

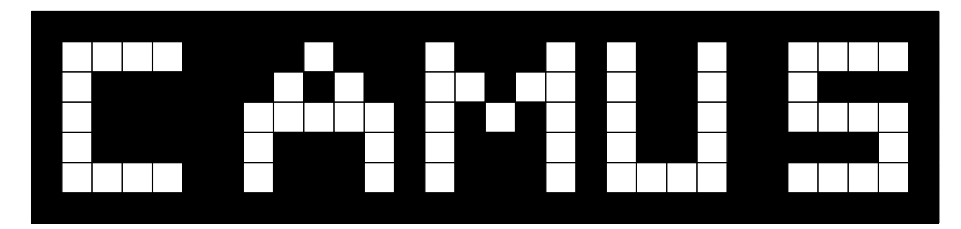

Structure du fichier

```
P1
# nombre de colonnes
30
# nombre de lignes
7
# informations à compléter
0 0 0 0 ...
```
## Exercice 2

Ecrire un fichier .pgm qui permet de reproduire ce motif :

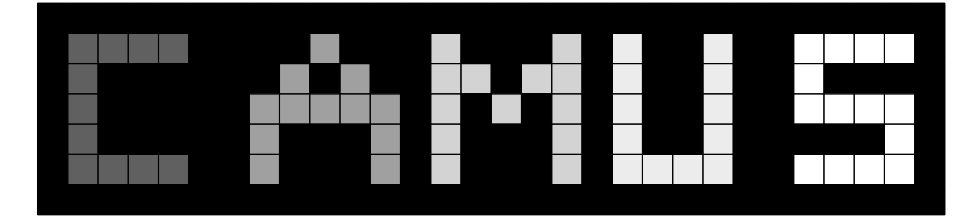

Structure du fichier

```
P2
# nombre de colonnes
30
# nombre de lignes
7
# dynamique
255
# informations à compléter
0 0 0 0 ...
```
## Exercice 3

Ecrire un fichier .ppm qui permet de reproduire ce motif :

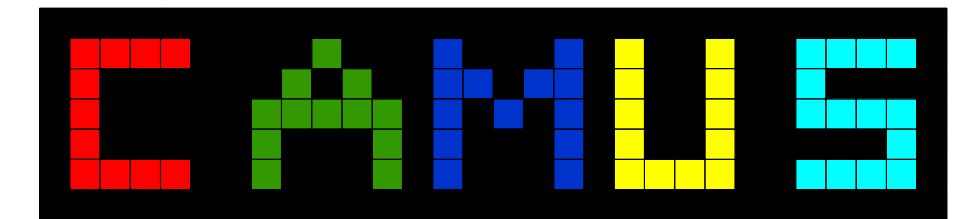

Structure du fichier

```
P3
# nombre de colonnes
30
# nombre de lignes
7
# dynamique
255
# informations à compléter
0 0 0 0 ...
```